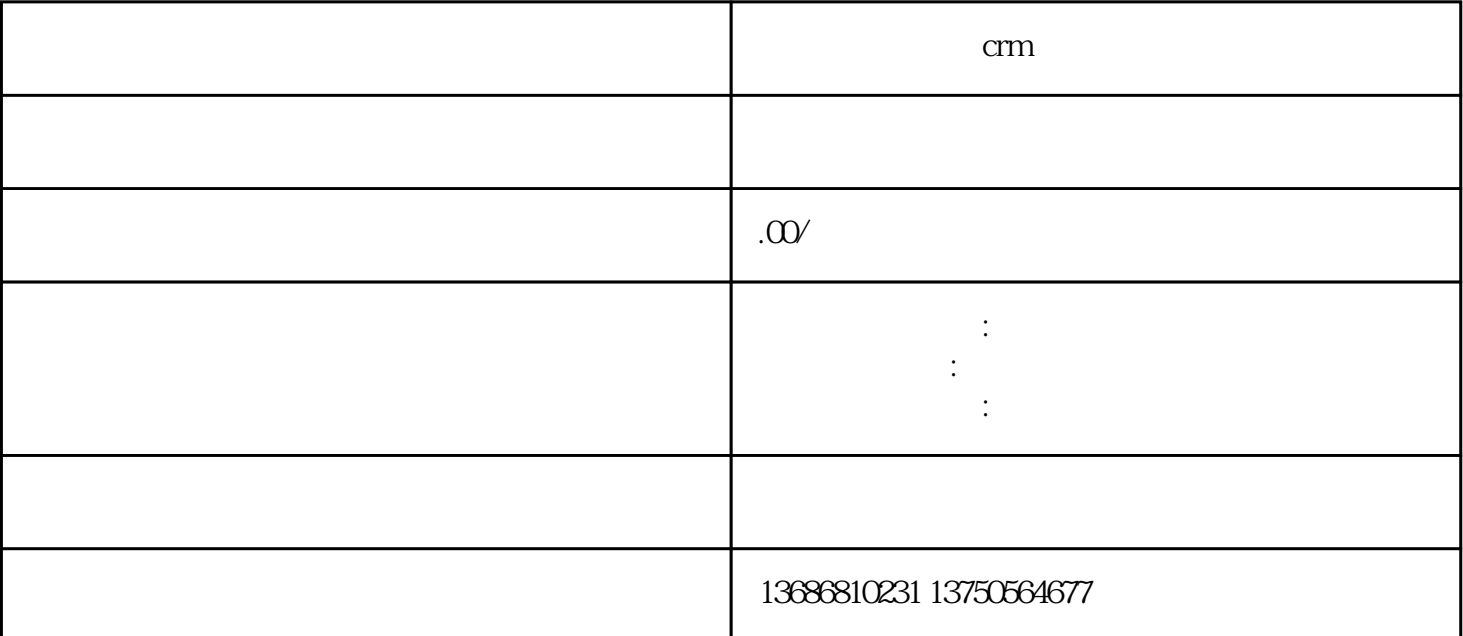

crm

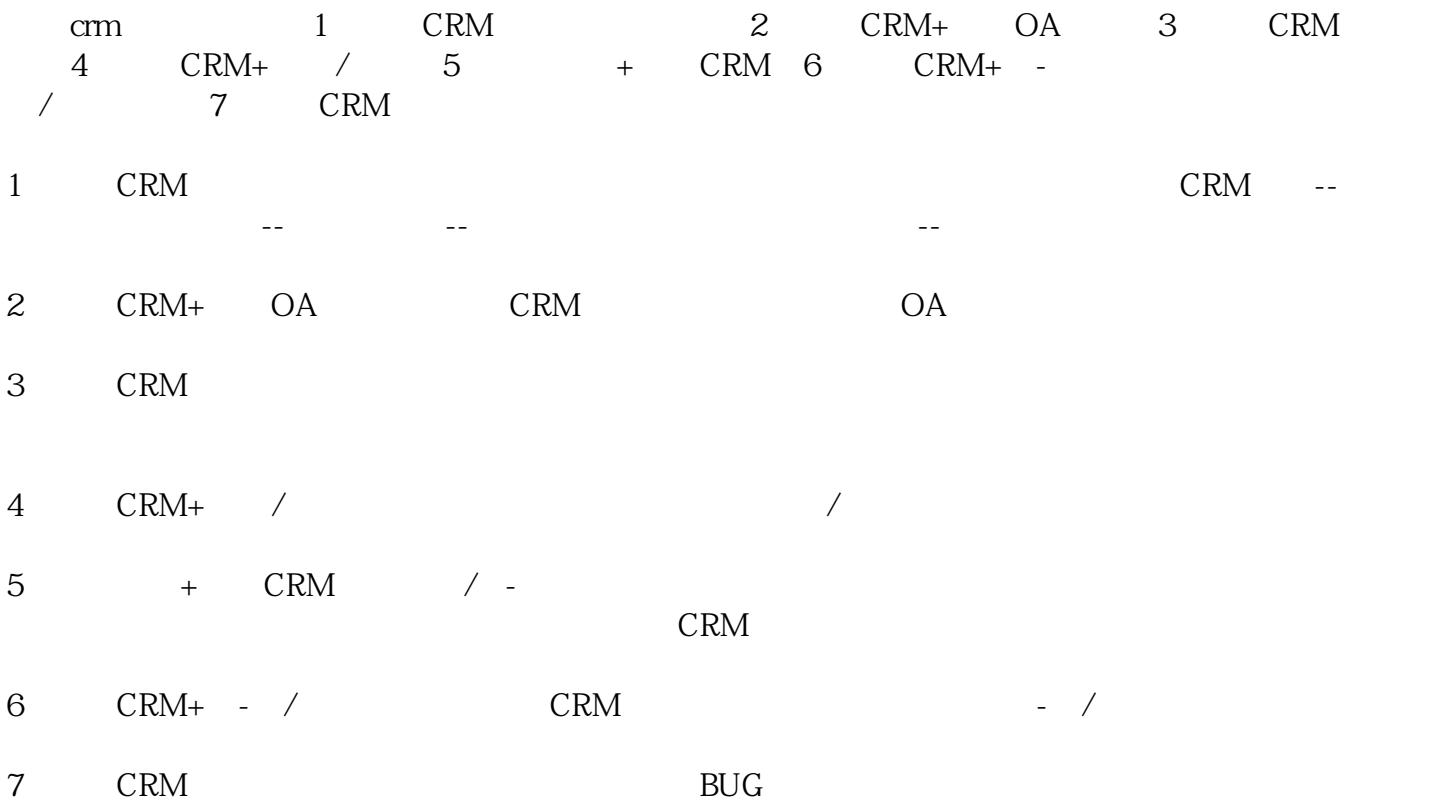